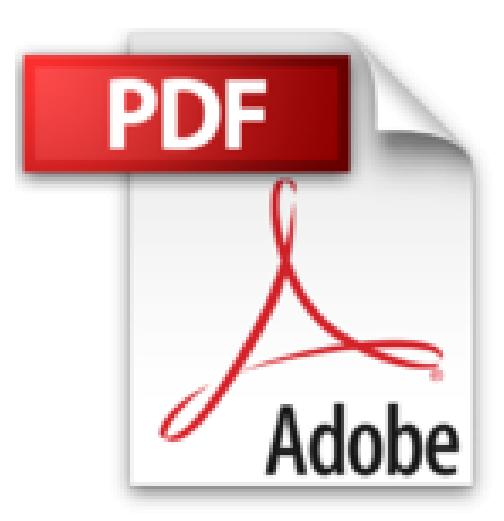

# **Internet Information Services 8 (IIS 8) - Installation, configuration et maintenance du serveur Web de Microsoft**

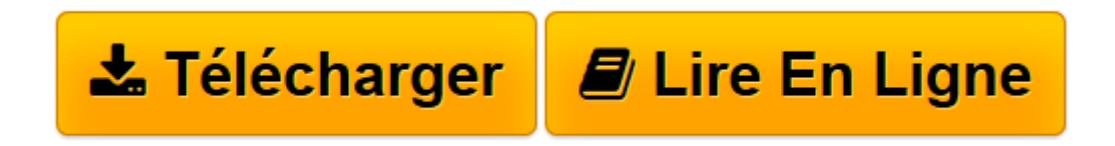

[Click here](http://bookspofr.club/fr/read.php?id=2746081148&src=fbs) if your download doesn"t start automatically

# **Internet Information Services 8 (IIS 8) - Installation, configuration et maintenance du serveur Web de Microsoft**

Loïc THOBOIS

## **Internet Information Services 8 (IIS 8) - Installation, configuration et maintenance du serveur Web de Microsoft** Loïc THOBOIS

Ce livre sur IIS 8 s'adresse aux administrateurs chargés de la mise en ligne et de la maintenance de sites web. Il présente les protocoles et technologies nécessaires à la mise en place de l'infrastructure Web basée sur IIS 8 sous Windows Server 2012. La majeure partie des éléments présentés sont aussi valables pour les versions 7 et 7.5 sous Windows Server 2008. L'auteur s'appuie sur de nombreux exemples et pas à pas pour présenter les bonnes pratiques de configuration pour la mise en ligne de sites Web statiques ou dynamiques dans les langages les plus courants du marché. À la fin de ce livre, le lecteur sera capable : D'installer IIS sur Windows Server 2012. - De mettre en ligne un site web statique ou dynamique. D'implémenter les mécanismes de sécurité sur des sites Web. D'optimiser le fonctionnement de IIS pour l'utilisation des langages ASP, PHP, ASP.NET, JSP et CGI. De configurer les protocoles additionnels fournis avec IIS (SMTP, FTP). De superviser le fonctionnement de IIS. De sauvegarder et restaurer des serveurs IIS. Des éléments complémentaires sont en téléchargement sur le site www.editions-eni.fr.

**[Télécharger](http://bookspofr.club/fr/read.php?id=2746081148&src=fbs)** [Internet Information Services 8 \(IIS 8\) - Installa ...pdf](http://bookspofr.club/fr/read.php?id=2746081148&src=fbs)

**[Lire en ligne](http://bookspofr.club/fr/read.php?id=2746081148&src=fbs)** [Internet Information Services 8 \(IIS 8\) - Instal ...pdf](http://bookspofr.club/fr/read.php?id=2746081148&src=fbs)

### **Téléchargez et lisez en ligne Internet Information Services 8 (IIS 8) - Installation, configuration et maintenance du serveur Web de Microsoft Loïc THOBOIS**

#### 501 pages

Présentation de l'éditeur

"Ce livre sur IIS 8 s'adresse aux administrateurs chargés de la mise en ligne et de la maintenance de sites web. Il présente les protocoles et technologies nécessaires à la mise en place de l'infrastructure Web basée sur IIS 8 sous Windows Server 2012. La majeure partie des éléments présentés sont aussi valables pour les versions 7 et 7.5 sous Windows Server 2008 / R2. L'auteur s'appuie sur de nombreux exemples et pas à pas pour présenter les bonnes pratiques de configuration pour la mise en ligne de sites Web statiques ou dynamiques dans les langages les plus courants du marché. à la fin de ce livre, le lecteur sera capable : - D'installer IIS sur Windows Server 2012. - De mettre en ligne un site web statique ou dynamique. - D'implémenter les mécanismes de sécurité sur des sites Web. - D'optimiser le fonctionnement de IIS pour l'utilisation des langages ASP, PHP, ASP.NET, JSP et CGI. - De configurer les protocoles additionnels fournis avec IIS (SMTP, FTP, …). - De superviser le fonctionnement de IIS. - De sauvegarder et restaurer des serveurs IIS. Des éléments complémentaires sont en téléchargement sur le site www.editions-eni.fr. Les chapitres du livre : Introduction à IIS 8 - Installation de IIS - Administration des sites - Optimisation des applications Web - Fonctionnalités de développement - Fonctionnalités avancées - Mise en place de la sécurité - Délégation et administration à distance - Administration à l'aide de scripts - Mise en place de la haute disponibilité - Sauvegarde et restauration - Maintenance et optimisation des performances" Biographie de l'auteur

Loïc THOBOIS est formateur et consultant expert sur les technologies Microsoft depuis de nombreuses années. Certifié depuis Windows NT4, Il est reconnu Microsoft MVP (Most Valuable Professional) Virtual Machine. Ses compétences pédagogiques s'allient à son expérience terrain pour fournir aux lecteurs un livre réellement opérationnel sur la mise en uvre du serveur web IIS.

Download and Read Online Internet Information Services 8 (IIS 8) - Installation, configuration et maintenance du serveur Web de Microsoft Loïc THOBOIS #2PYN6VZCX3G

Lire Internet Information Services 8 (IIS 8) - Installation, configuration et maintenance du serveur Web de Microsoft par Loïc THOBOIS pour ebook en ligneInternet Information Services 8 (IIS 8) - Installation, configuration et maintenance du serveur Web de Microsoft par Loïc THOBOIS Téléchargement gratuit de PDF, livres audio, livres à lire, bons livres à lire, livres bon marché, bons livres, livres en ligne, livres en ligne, revues de livres epub, lecture de livres en ligne, livres à lire en ligne, bibliothèque en ligne, bons livres à lire, PDF Les meilleurs livres à lire, les meilleurs livres pour lire les livres Internet Information Services 8 (IIS 8) - Installation, configuration et maintenance du serveur Web de Microsoft par Loïc THOBOIS à lire en ligne.Online Internet Information Services 8 (IIS 8) - Installation, configuration et maintenance du serveur Web de Microsoft par Loïc THOBOIS ebook Téléchargement PDFInternet Information Services 8 (IIS 8) - Installation, configuration et maintenance du serveur Web de Microsoft par Loïc THOBOIS DocInternet Information Services 8 (IIS 8) - Installation, configuration et maintenance du serveur Web de Microsoft par Loïc THOBOIS MobipocketInternet Information Services 8 (IIS 8) - Installation, configuration et maintenance du serveur Web de Microsoft par Loïc THOBOIS EPub

#### **2PYN6VZCX3G2PYN6VZCX3G2PYN6VZCX3G**